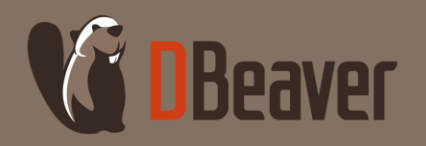

#### Babelfish:

PostgreSQL с поддержкой SQL Server

page **1**

Волкова Анастасия Java-разработчик

Июнь, 2022

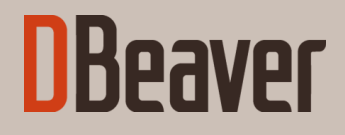

### Кому вообще нужна миграция?

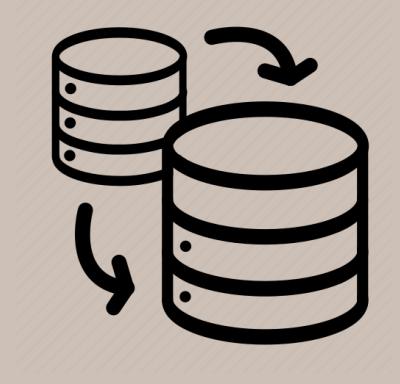

Почему люди выбирают базу PostgreSQL для миграции своих данных?

- Стабильность;
- Безопасность;
- Цена;
- Документация;
- Типы данных;
- Расширяемость;
- Активное сообщество.

#### Инструменты миграции

- Ora2PG;
- Severalnines;
- SQLines;
- Liquibase.

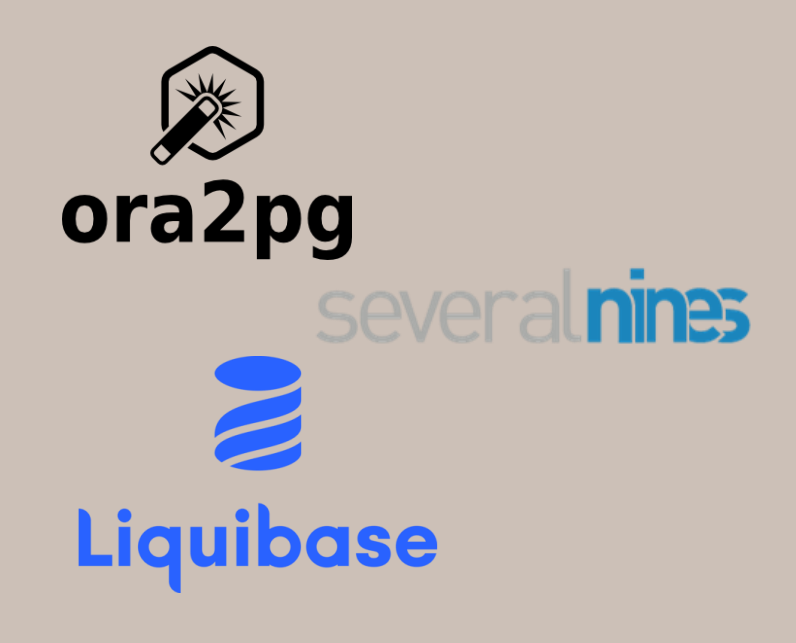

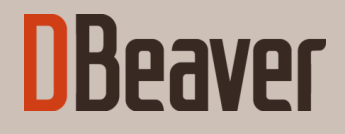

### А что делать, если у вас SQL Server?

Microsoft<sup>®</sup> **SQL Server** 

#### Что такое Babelfish?

- Babelfish это программное обеспечение с открытым исходным кодом, предоставляемое в соответствии с условиями лицензии Apache 2.0 и лицензии PostgreSQL;
- Патч к PostgreSQL и расширения, созданные поверх патча;
- Первый анонс в декабре 2020 (AWS re:Invent 2020);
- Релиз на GitHub 28 октября 2021.

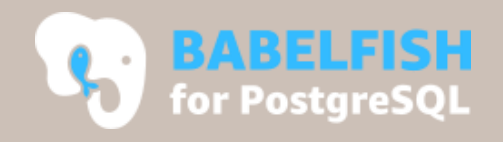

#### Стоит ли выбирать Babelfish?

#### + **Преимущества**

- Babelfish поддерживает большинство T-SQL выражений;
- Babelfish поддерживает протокол TDS;
- Babelfish поддерживает SQLServer-специфичные типы данных (money, sql\_variant).

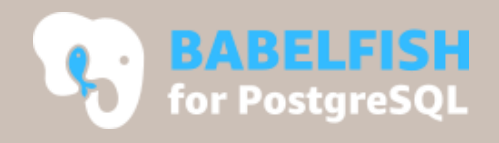

#### Стоит ли выбирать Babelfish?

- **Недостатки**
- Молодость
- Проект корпорации Amazon
- Неполная документация
- Поддержка PostgreSQL лишь с версии 13.4

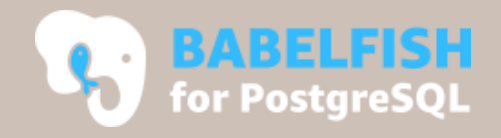

#### Неподдерживаемые фичи

- CLUSTERED/NONCLUSTERED индексы;
- ALTER DATABASE/ALTER FUNCTION/ALTER PROCEDURE;
- Отсутствуют некоторые типы **курсоров** и их опции;
- GEOMETRY и GEOGRAPHY;
- Нет **локализации** сообщений;

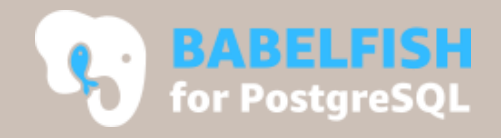

#### Неподдерживаемые фичи

- Нет материализованных представлений, синонимов, внешних и временных таблиц;
- Отсутствует **разделение** таблиц;
- Частичная поддержка **системных процедур** от SQLServer;
- Ограниченная поддержка **триггеров**.

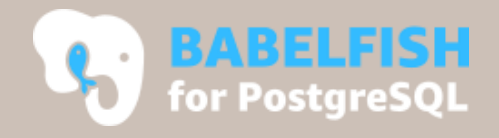

#### Compass

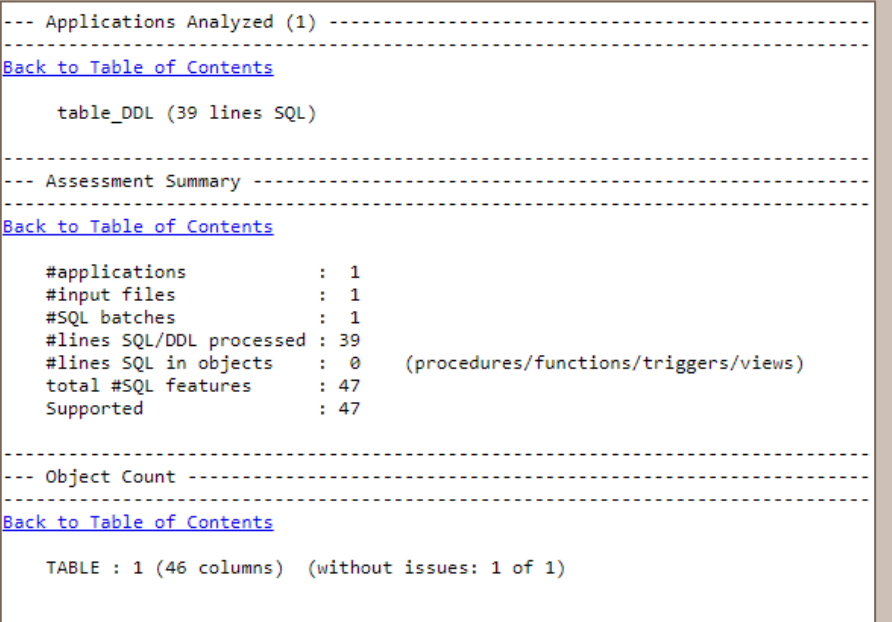

Используйте Compass, если хотите проверить .sql-файлы на совместимость с Babelfish

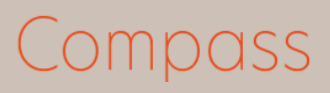

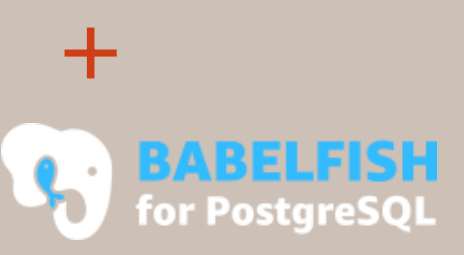

Ссылка на репозиторий: [github.com/babelfish-for-postgresql/babelfish\\_compass](https://github.com/babelfish-for-postgresql/babelfish_compass) page **11**

#### Как установить Babelfish?

- Ubuntu
- Docker install

• Amazon AWS console

#### **ВШ** Командная строка

- Microsoft Windows [Version 10.0.19044.1706]
- (с) Корпорация Майкрософт (Microsoft Corporation). Все права защищены.
- C:\Users\anvolka>docker run -d -p 1433:1433 jonathanpotts/babelfishpg

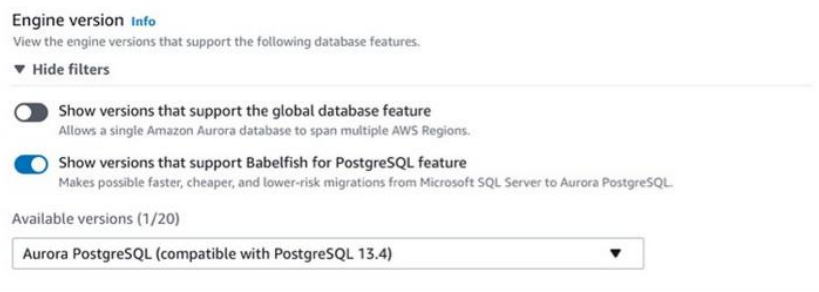

DBeaver + Babelfish

Форк SQLServer'a, но в душе – PostgreSQL

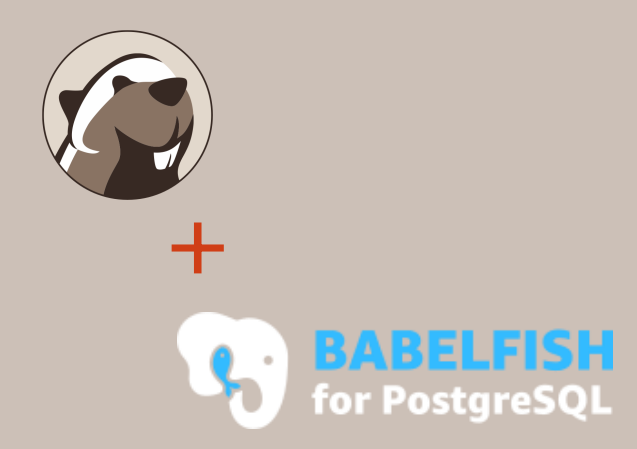

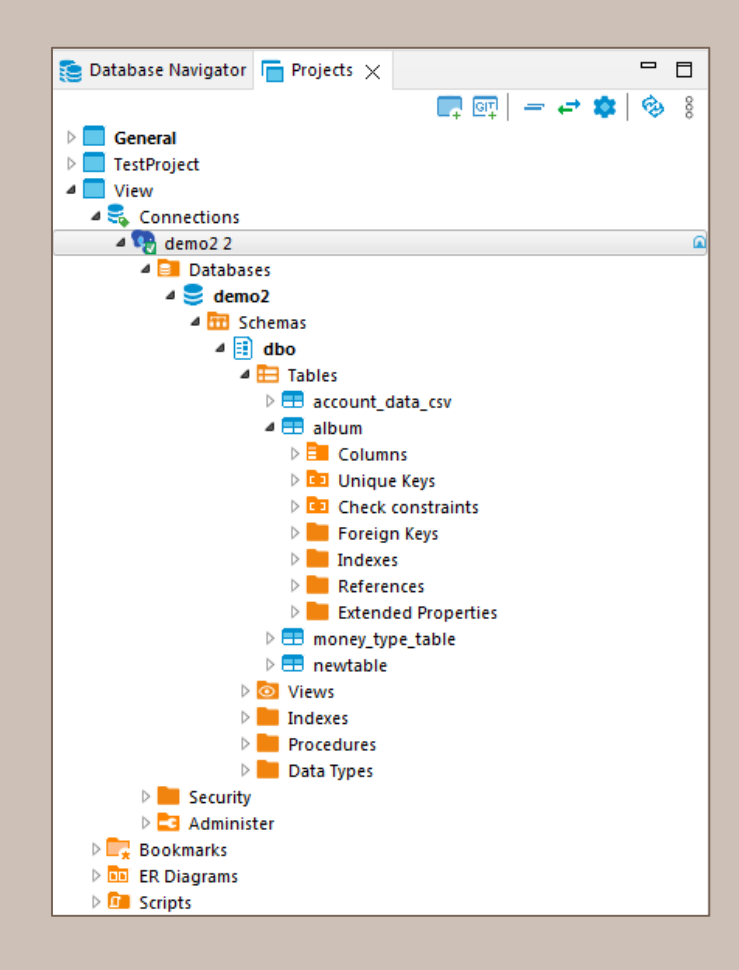

#### DBeaver + Babelfish

- Громоздкие запросы
- Отсутствие системных таблиц

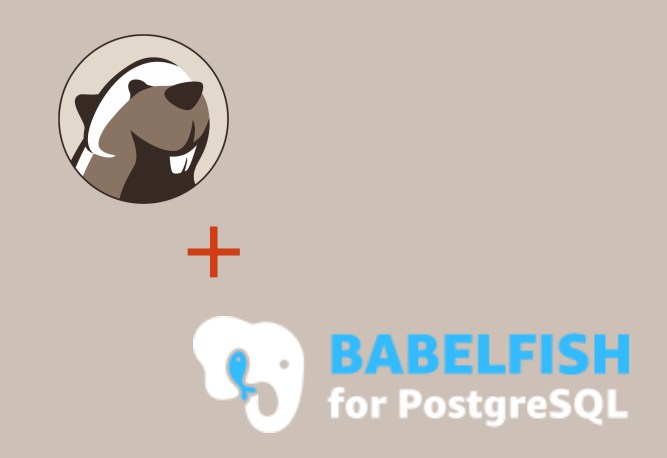

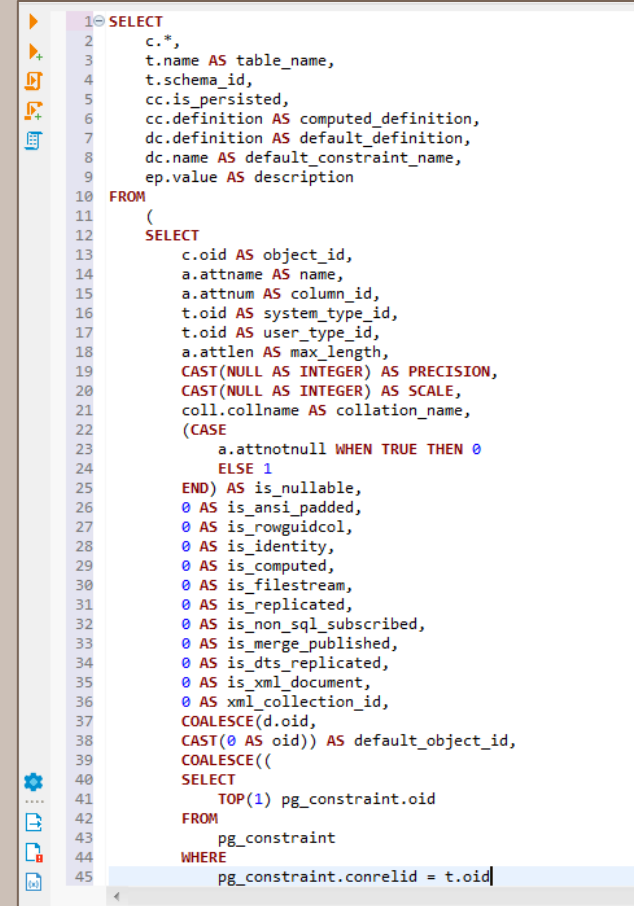

#### Миграция данных

- DBeaver data transfer
- SQL Server Integration Services
- AWS Database Migration Service

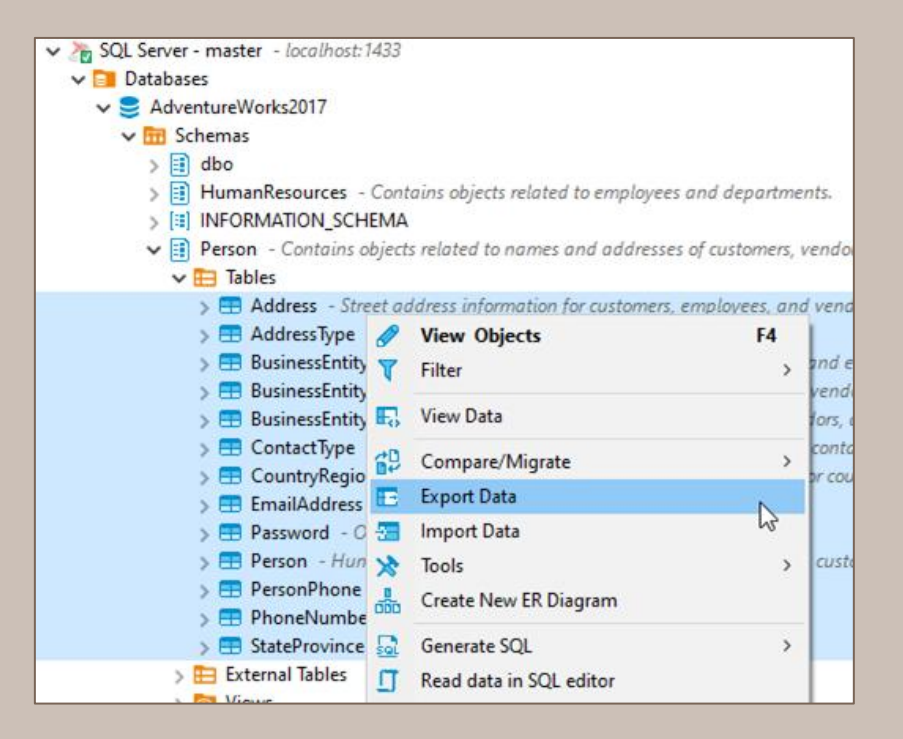

#### Текущие проблемы

- 1. Cross-database поддержка;
- 2. Отображение неподдерживаемых объектов;
- 3. Не работают некоторые инструменты;
- 4. Мало запросов от пользователей.

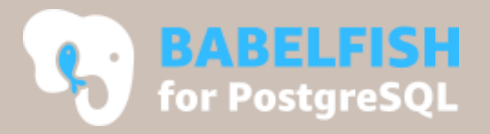

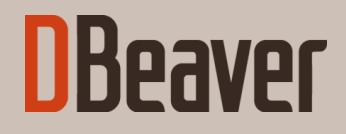

### Напоследок… Что такое Babelfish?

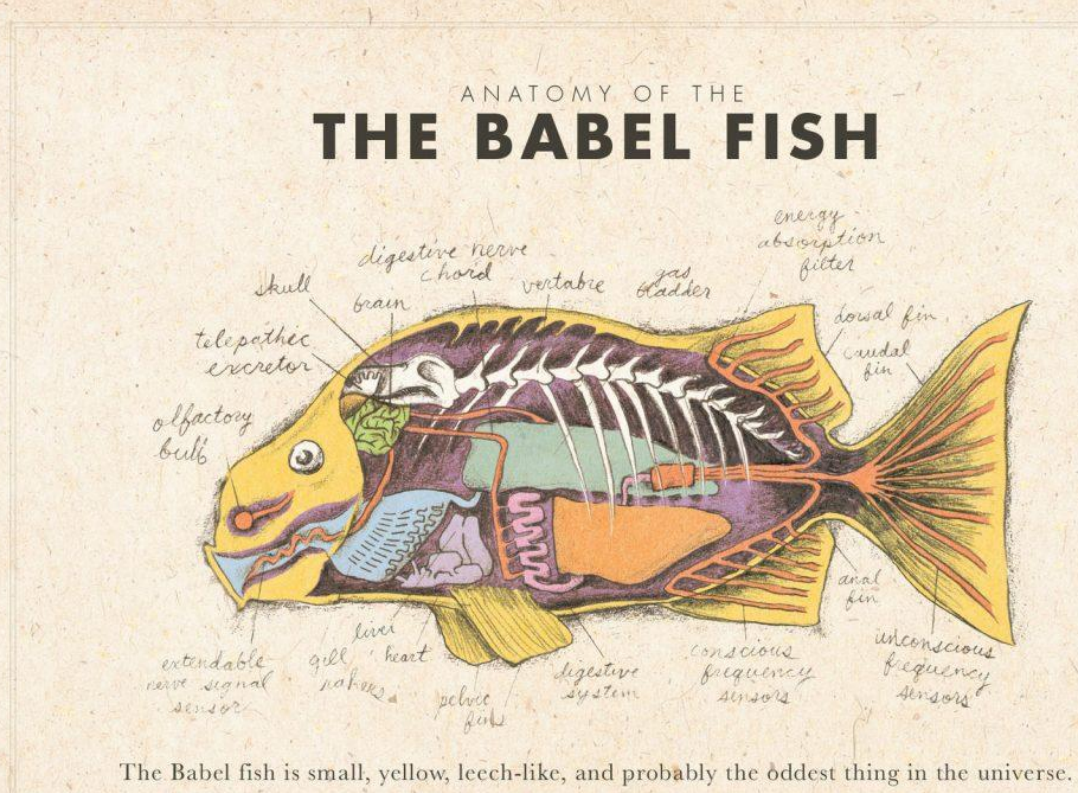

It feeds on brain wave energy, absorbing all unconscious frequencies and then excreting telepathically a matrix formed from the conscious frequencies and nerve signals picked up from the speech centres of the brain, the practical upshot of which is that if you stick one in your ear, you can instantly understand anything said to you in any form of language: the speech you hear decodes the brain wave matrix.

#### Подробнее о Babelfish:

- [babelfishpg.org](https://babelfishpg.org/)
- 
- [github.com/babelfish-for-](https://github.com/babelfish-for-postgresql/babelfish_compass)
- 
- Контакты DBeaver:

- [dbeaver.io](https://dbeaver.io/)
- 
- 
- 

#### Спасибо!

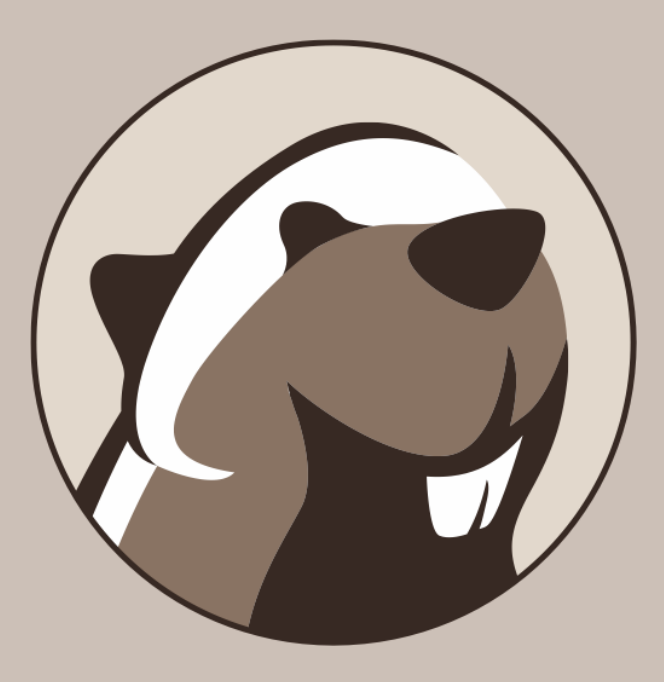